## Zoom Tutorial (basic)

Dr Akhter Raza

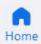

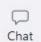

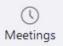

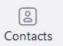

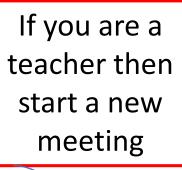

If you are a student then join a meeting

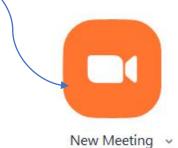

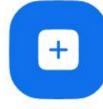

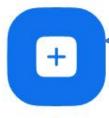

Join

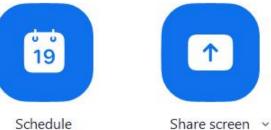

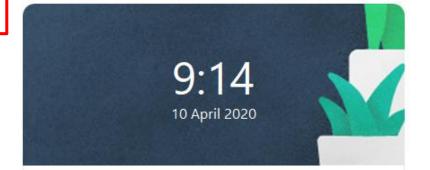

No upcoming meetings today

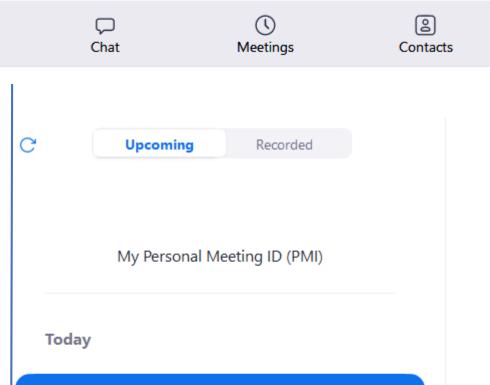

Akhter Raza's Zoom Meeting

10:00-11:30

Meeting ID:

You can also start a meeting by clicking

## Akhter Raza's Zoom Meeting

Share meeting ID and password to students

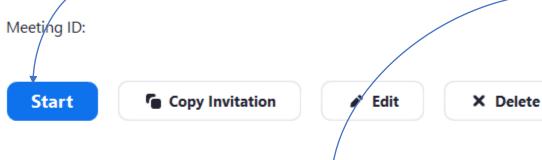

## Hide Meeting Invitation

10:00 - 11:30

Akhter Raza is inviting you to a scheduled Zoom meeting.

Topic: Akhter Raza's Zoom Meeting

Time: Apr 22, 2020 10:00 AM Islamabad, Karachi, Tashkent

Join Zoom Meeting https://zoom.us/j/2 ?pwd≤i

Meeting ID: Password:

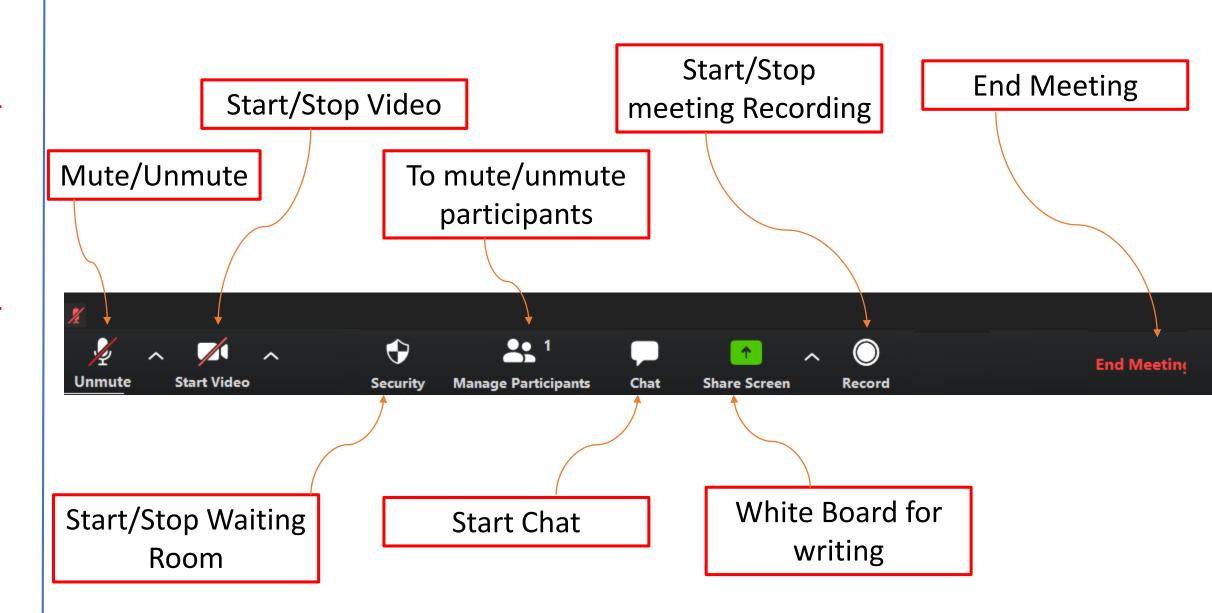

## Select a Microphone ✓ Microphone (USB Audio Device) Microphone (DroidCam Virtual Audio) Microphone (Realtek Audio) Same as System Select a Speaker Speakers / Headphones (Realtek Audio) ✓ Speakers (USB Audio Device) Same as System Test Speaker & Microphone... Switch to Phone Audio... **Leave Computer Audio** Audio Settings... bar to temporarily unmute. Unmute Start Vide Dr Akhter Raza

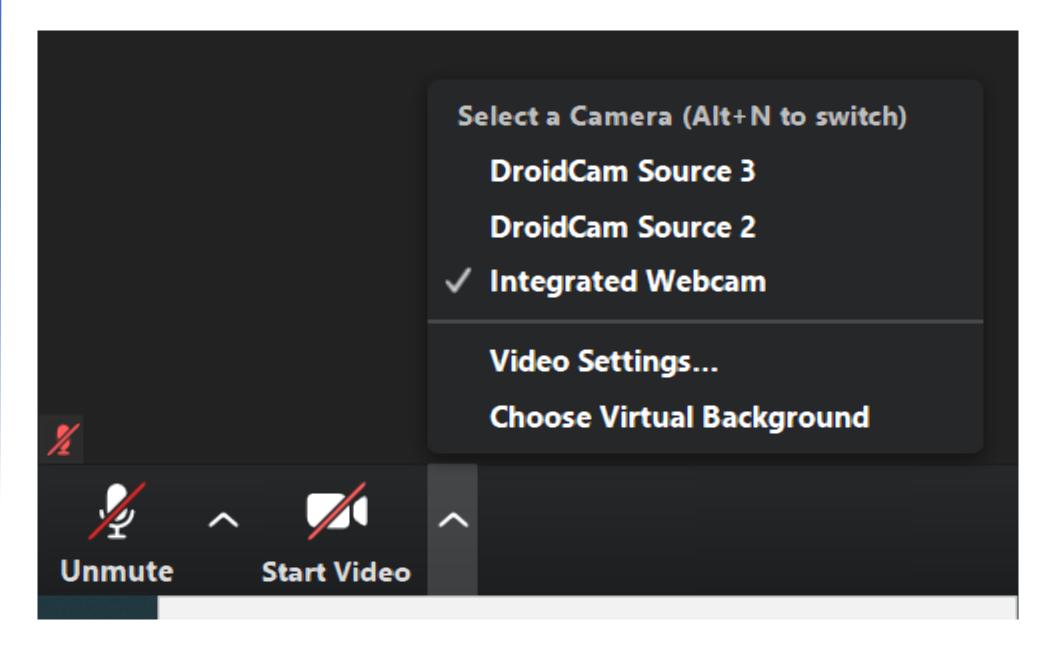

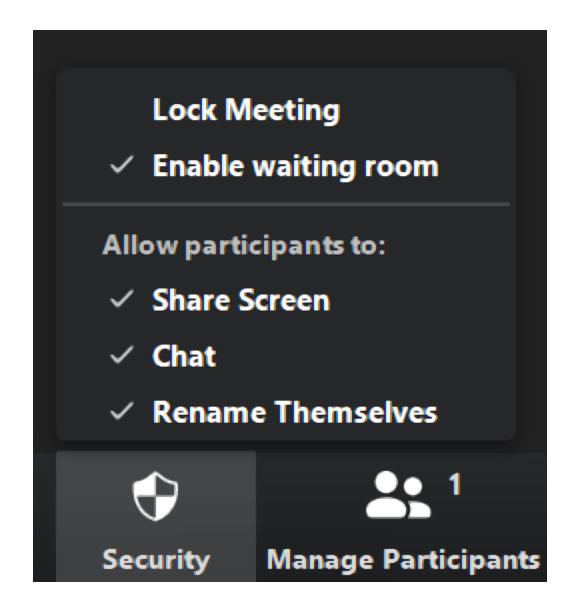

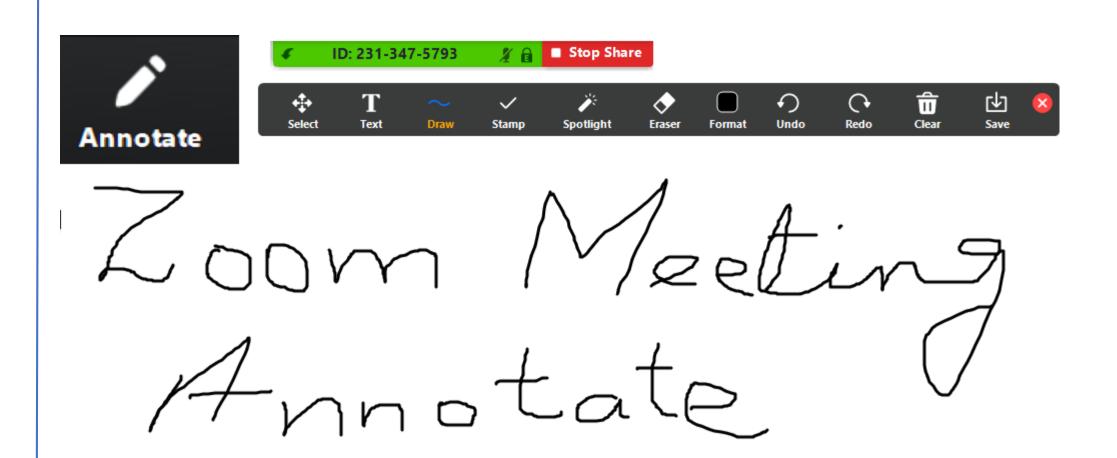

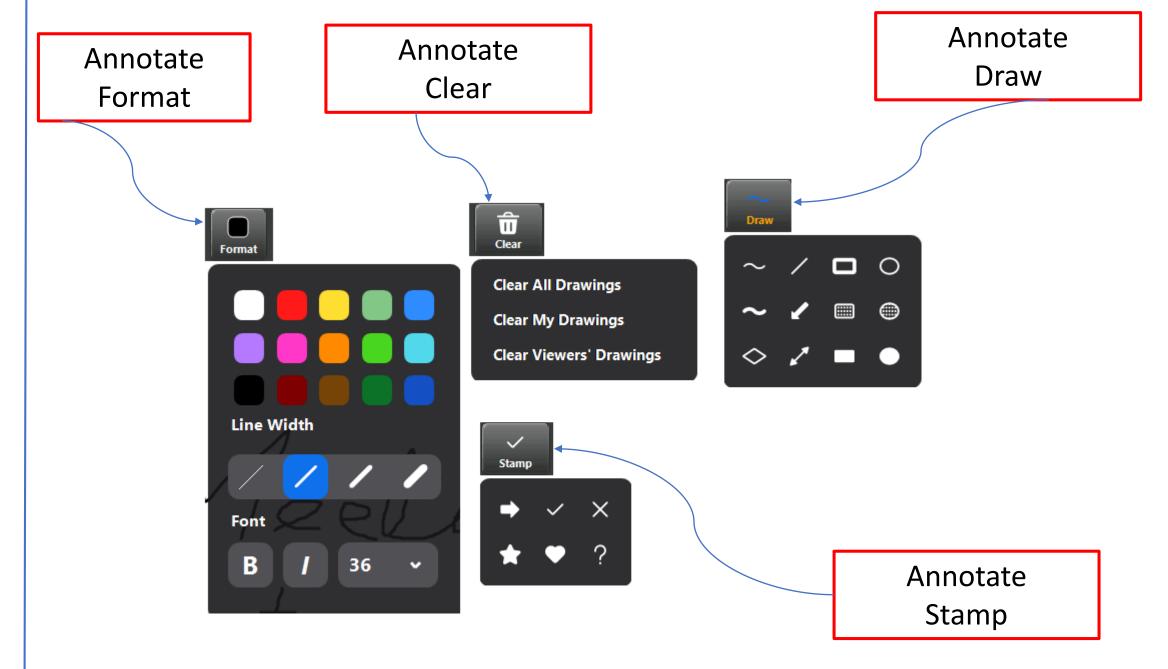

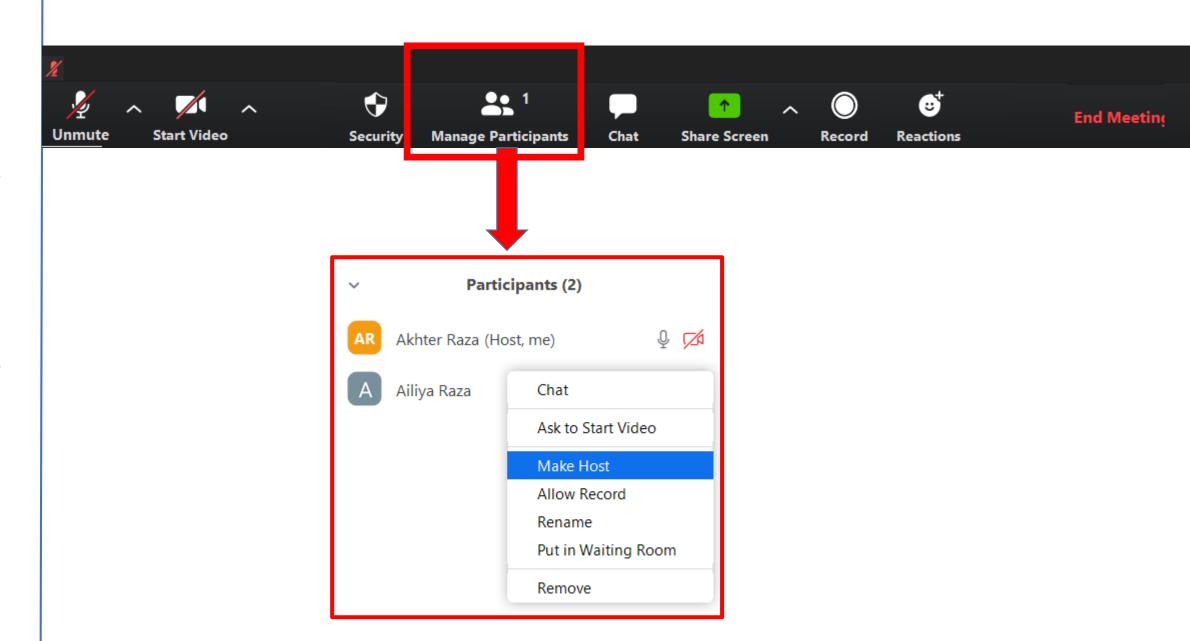

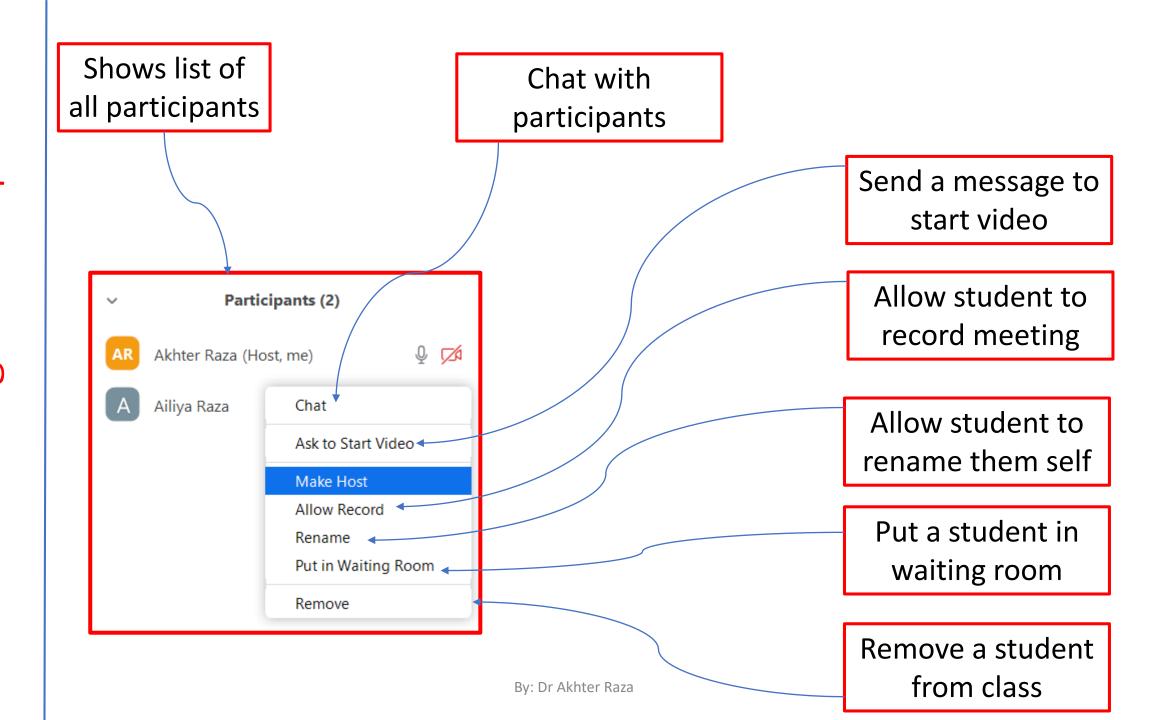

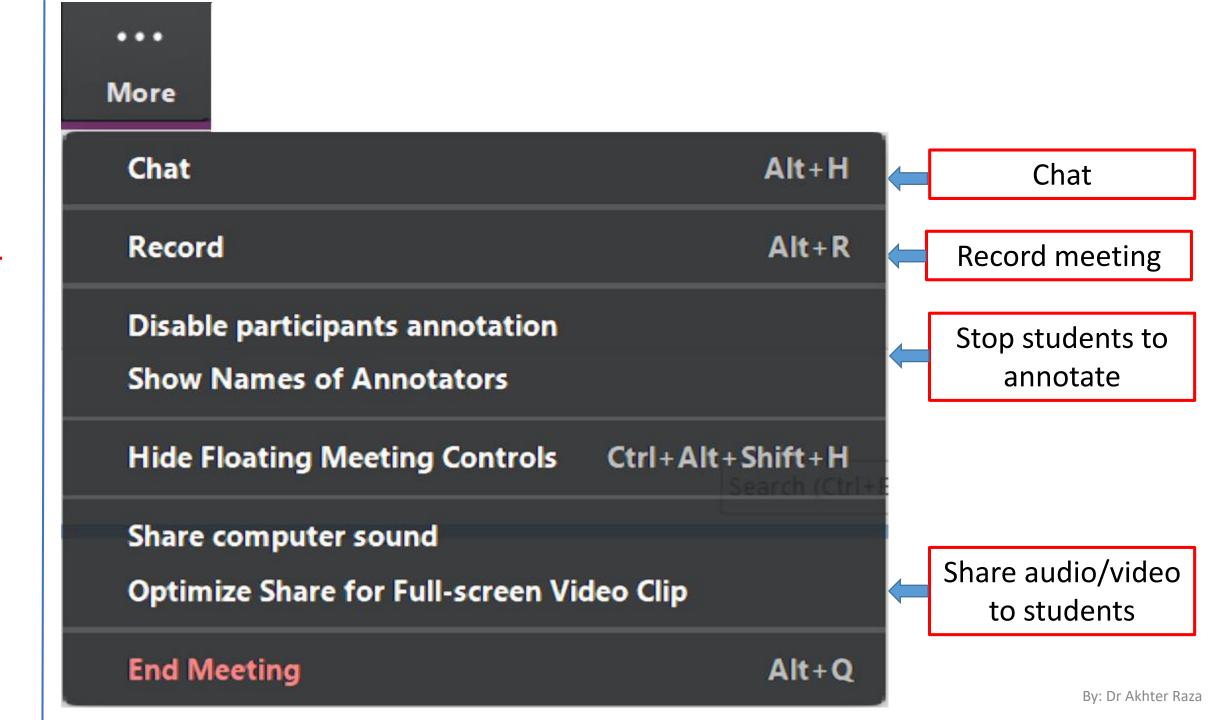

Questions?

Next: Zoom Tutorial (Advanced)